# **Foreman - Bug #7935**

## **Foreman seems to always re-import some classes**

10/14/2014 06:14 AM - Anthony Lapenna

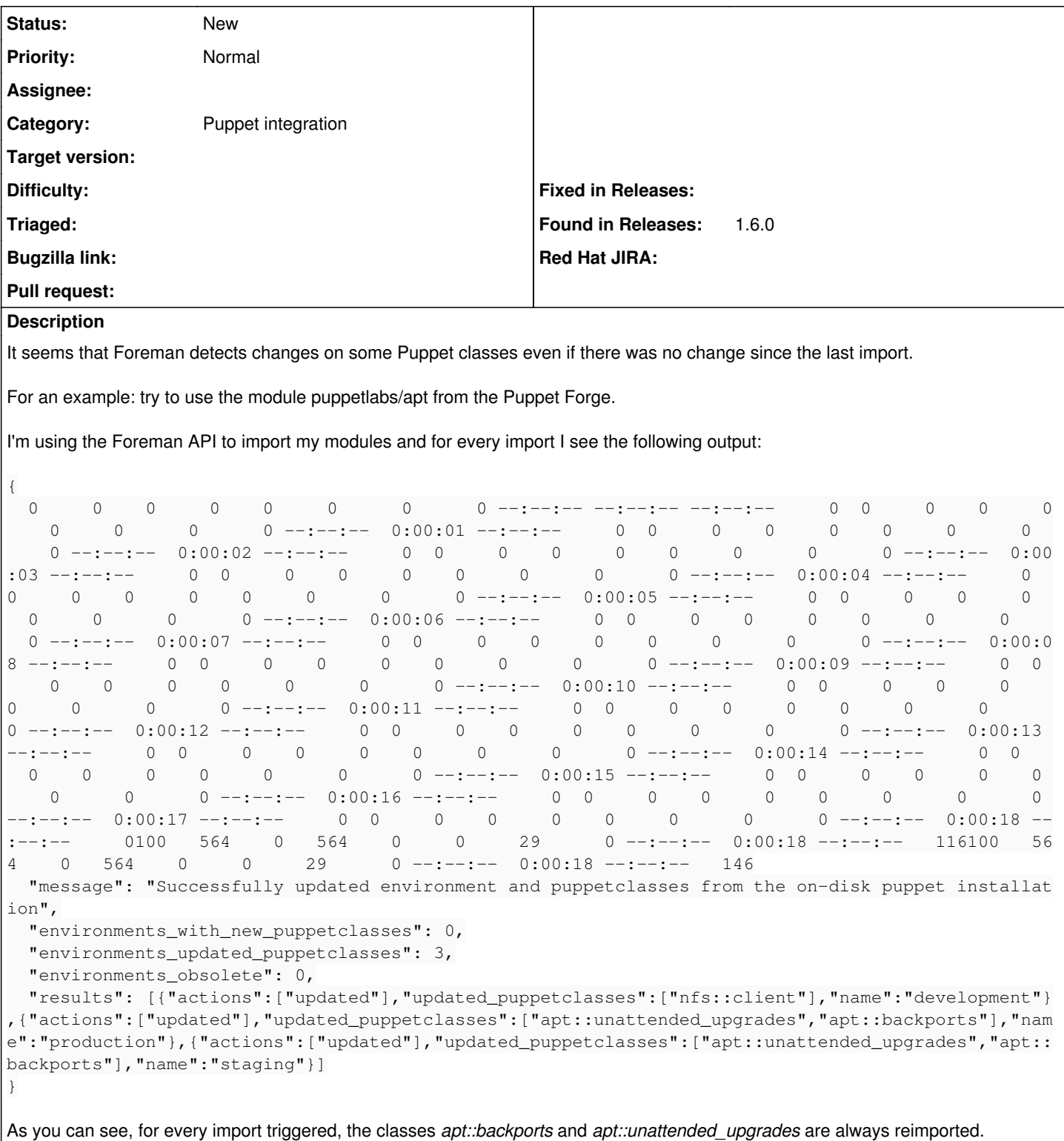

#### **History**

### **#1 - 10/15/2014 09:52 AM - Anthony Lapenna**

Note: I've been looking at the Audit section in Foreman and seen the following:

```
Smart Variable
Il y a 7 minutes
 api (IP) updated Smart Variable: apt::unattended_upgrades::origins / apt::unattended_upgrades
```
Smart Variable Il y a 7 minutes api (IP) updated Smart Variable: apt::backports::location / apt::backports

 Smart Variable Il y a 7 minutes api (IP) updated Smart Variable: nfs::client::package\_ensure / nfs::client

#### And if I check the change for example of **apt::backports::location / apt::backports**:

Item Old New Default value \${\$apt::params::backports\_location} \${\$::apt::params::backports\_location}